## **My Book User Manual** >>>CLICK HERE<<<

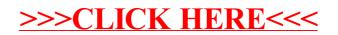